# Loeng 4. Disaini täpsustamine (Oracle CASE metoodika põhjal)

#### Taust

Disaini täpsustamise eesmärgiks on andmebaasi objektide kirjelduste täiendamine selliselt, et kogu struktuur võimalikult täpselt vastaks analüüsi etapil spetsifitseeritud nõudmistele.

Disaini täpsustamine hõlmab:

- Indeksite ülevaatamist ja vajadusel uute indeksite lisamist,
- Numbrijada generaatorite (sequence) loomist ja veergude sidumist nendega.
- Andmete denormaliseerimise vajaduse läbikaalumist.
- Olemasolevate kontrollimehhanismide ülevaatamist.
- Keerukama kontrolliva loogika lisamist (kontrollkitsendused, andmebaasi trigerid).

#### Loengu eesmärgid

- 1. Anda ülevaade disaini täpsustamise faasi sisust, tegevustest, objektidest ning eduka läbiviimise kriteeriumitest.
- 2. Käsitleda igat disaini täpsustavat põhitegevust eraldi ning seoses teiste disaini tegevustega.

#### Loengu plaan

- 1. Indekseerimine
- 2. Numbrijada generaatorite loomine
- 3. Denormaliseerimine
- 4. Kitsenduste ( piirangute) täpsustamine ja lisamine
- 5. Andmebaasi trigerid
- 6. Abitabelite lisamine

#### Indekseerimine

Indekseerimine on üks võtetest, mille abil on võimalik oluliselt tõsta andmetega opereerimise kiirust. Indekseerimise pealt maksimaalse efekti saavutamiseks tuleb indekseeritavaid veerge valida teatavate kriteeriumite alusel:

- Tabelite veergude indekseerimise vajadust kaaluda eelkõige siis, kui:
	- Tabel on suur ning tüüpilised päringud toovad välja vaid väikese osa tabeli ridade koguarvust (tüüpiliselt tõstavad indeksid oluliselt päringutele vastamise kiirust juhul, kui päringud toovad välja 2 – 4 % tabeli ridade koguarvust).
	- Väärtused tabeli indekseeritavates veergudes on suhteliselt unikaalsed (vähe on korduvaid väärtusi).
	- Tabeli indekseeritavates veergudes on küll palju korduvaid väärtusi, kuid tüüpilised päringud kasutavad (WHERE tingimuses) just neid väärtusi, mille esinemissagedus on teiste väärtuste omast väiksem.
	- Veerg sisaldab palju määramatusi (NULL), kuid päringus küsitakse tavaliselt ridu, milles antud veerus on väärtus olemas (WHERE veerg IS NOT NULL).
- Indekseerida kõik primaarsetesse ja unikaalsetesse võtmetesse kuuluvad veerud. Need veerud on seotud Oracle'I serveri poolt loodavate kitsendustega ning tegelikult loob Oracle CASE metoodika kasutamise korral taoliste veergude jaoks indeksid automaatselt (esmase andmete disaini käigus). Selliste veergude indekseerimise põhjus on toodud eelmises punktis – need veerud on kõige selektiivsemad, s.t. neis korduvad väärtused puuduvad.
- Indekseerida veerud, mida kasutatakse sageli päringutes (SELECT käsu WHERE tingimuses) või tabelite sidumisel (tüüpiliselt samuti päringutega seoses).
- Arvestada, et indekseerimine võtab alla lisamiste, muutmiste ja kustutamiste kiirust (kuna koos põhitegevusega tuleb ülal hoida ka vastavaid indekseid), kuid tõstab päringutele vastamise kiirust. Seepärast on soovitav:
	- Mõelda veergude indekseerimisele eelkõige tabelites, kus muutmised on küllalt harvad võrreldes päringutega,

 Mitte indekseerida tabelites veerge, mida objekti esinemise eluea jooksul tuleb sageli muuta.

- Indeksite hoidmine nõuab lisaruumi kõvakettal.
- Kasutada mitmekomponendilisi (mitmest veerust koosnevaid) indekseid, kui:
	- Veergude kombinatsioon annab oluliselt parema selektiivsuse (või koguni garanteerib unikaalse väärtuse) kui iga veerg eraldi.
	- Tüüpilised päringud toovad välja ühe ja sama veergude komplekti vaadeldavast tabelist. Sellise veergude komplekti koondamisel indeksisse saavutatakse, et päringud saavad vastused kätte otse indeksist ilma tabeli poole pöördumata.

Mitmekomponendiliste indeksite kasutamisel on oluline komponendiks olevate veergude järjestus. Selle valimisel tuleks lähtuda järgmistest põhimõtetest (toodud tähtsuse kahanemise järjekorras):

- 1) Paigutada veerud indeksisse vastavalt nende tabelite ühendamisel (WHERE tingimus) kasutamise sagedusele.
- 2) Võrdse kasutamissageduse korral paigutada ettepoole veerud, mille selektiivsus on suurem (vähem korduvaid väärtusi).
- 3) Kui andmed on tabelis füüsiliselt järjestatud mingite veergude põhjal, siis paigutada ettepoole need veerud.

## Numbrijada generaatorite kasutamine

Numbrijada generaator on mehhanism, mida Oracle kasutab järjestatud numbrite genereerimiseks. Generaator peab tagama selle, et iga järgneva pöördumisega väljastatav number oleks ette antud arvu võrra suurem eelmisest.

Sarnaselt indekseerimisele on ka numbrijada generaatorite kasutamisega võimalik kaasa aidata optimaalse jõudluse saavutamisele olemasoleva andmete struktuuri juures.

SQL> select sequence\_name NUMBRIJADA\_NIMI, increment\_by

- 2 KASVUKIIRUS, cycle flag TSÜKLILINE, last number
- 3 JÄRGMINE\_NR from user\_sequences
- 4 where sequence name like 'TÖÖK%':

NUMBRIJADA\_NIMI KASVUKIIRUS T JÄRGMINE\_NR

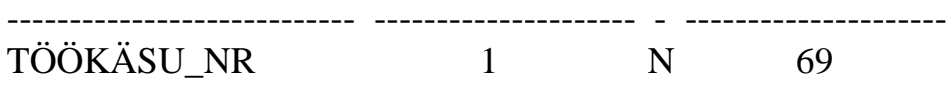

Selliselt genereeritud numbrite tüüpiliseks kasutuskohaks on väärtuste andmine primaarsetele ja unikaalsetele võtmetele. Oracle'i andmebaasis on võimalik genereerida 2 erinevat tüüpi numbrijadasid:

- 1. nn. Oracle'i numbrijadasid (Oracle Sequence), mille ülalhoidmise eest hoolitseb Oracle'I server ise.
- 2. nn. Koodiga juhitavaid jadasid (Code Control Sequence), mille ülalhoidmise loogika tuleb kirjutada projekteerijal.

Oracle'i numbrijada iseloomustus:

- tema poole võib korraga pöörduda mitu kasutajat
- tema kasutamisel võivad järjestatud numbritesse sisse jääda tühikud, kuna alustatud tegevuse tagasivõtmise korral mingi vea tõttu läheb number vahelt kaduma.
- Seepärast on niisugused jadad kõige paremini kasutatavad väärtuste andmisel veergudele, mis on vajalikud eelkõige andmebaasi enese sisemise loogika jaoks. Need on veerud, mida:
	- Andmebaas kasutab tabelite sidumisel,
	- > Mille olemasolust kasutaja ei pea olema teadlik
	- Mille väärtused ei ole tuletatud mingi range reegli alusel
	- Väärtused ei pea tulema järjest (võivad tühikud vahele jääda).
- Ta luuakse koos teiste andmebaasi objektidega genereeritud käsufailide käivitamisel,
- Numbrite genereerimise, numbrijada ülalpidamise eest hoolitseb Oracle ise,
- Pöördumine jada poole toimub läbi Oracle'I pseudoveeru NEXTVAL.

**NEXTVAL** -------------- 69

Koodiga juhitava jada omadused:

- Tema poole saab korraga pöörduda vaid 1 kasutaja
- Kasutaja pöördumisel jada lukustatakse ning järgmine kasutaja saab sama jada poole pöörduda alles pärast seda, kui eelmise kasutaja tegevus on täielikult lõpetatud (salvestatud või tagasi võetud).
- Seda tüüpi jada generaator garanteerib tühikute puudumise genereeritud järjestatud numbrites, kuna tegevuse tagasivõtmisel annulleeritakse ka numbrite jada kasvatamine ning sama numbrit saab kasutada järgmise tegevuse poolt uuesti.
- Eelmistest punktidest lähtuvalt on seda tüüpi numbrijadasid soovitav kasutada väärtuste genereerimiseks veergudele, kus on oluline numbrite järjepidevus,
- Numbrijada ülalpidamise loogika tuleb kirjutada projekteerijal,
- Numbrijada andmeid hoitakse 1 reana koodi juhtimise tabelis (tabel CG\_CODE\_CONTROLS, antud juhul on tegemist ühise tabeliga kõigi rakenduste peale, kuid olenevalt paika pandud generaatori määratlusest on võimalik nõuda ka eraldi tabelite genereerimist iga rakenduse jaoks).

SQL> select cc\_domain, cc\_next\_value from cg\_code\_controls where 2 cc\_domain like 'ARVE%';

CC\_DOMAIN CC\_NEXT\_VALUE ------------------------- --------------------------------- ARVENUMBER 97000021 REM REM Teostab tegevused uue arve numbriga. REM PROMPT Creating Prcedure uus\_arve CREATE OR REPLACE PROCEDURE uus\_arve ( arve\_nr IN OUT NUMBER, eelm\_arve IN OUT NUMBER , lepingu\_nr IN NUMBER ) IS **BEGIN**  $\frac{1}{2}$ . Genereerib koodikontrolli tabeli alusel unikaalse  $\frac{1}{2}$ / /\* arve numbri lisatavale arvele\*/ /\*2. Genereerib viida eelmisele arvele \*/

```
\frac{1}{3}. Paneb lisatava arve nr-i aktiivse lepingu viimaseks */
  /* arve nr-iks<sup>*</sup>/
   DECLARE
      aasta VARCHAR2 (2);
   BEGIN
    /* Leiab jooksva aastanumbri 2 viimast kohta*/
    SELECT TO_CHAR (sysdate, 'YY') INTO aasta
    FROM dual;
    /*Leiab potentsiaalse järgmise arve numbri*/
   SELECT cc_next_value INTO arve_nr
   FROM cg code controls
    WHERE cc_domain = 'ARVENUMBER' FOR UPDATE;
   /*Kui vahepeal on aasta muutunud, siis genereeritakse */
   /*uus nr, mille 2 esimest kohta vastavad uue aasta */
   \frac{\cancel{2}}{8}-le viimasele nr-le ja lõpp on 000001 \frac{\cancel{2}}{8}IF aasta \leq SUBSTR(TO_CHAR(arve_nr), 1, 2) THEN
       UPDATE cg_code_controls SET
        cc_next_value =TO_NUMBER(SUBSTR(TO_CHAR(cc_next_value+
        1000000, 1, 2) || '000001'
      WHERE cc domain = 'ARVENUMBER':
      SELECT cc_next_value INTO arve_nr
      WHERE cc_domain = 'ARVENUMBER' FOR UPDATE;
   END IF;
   /*Suurendab nr 1 võrra, et järgmine pöördumine saaks kätte */
   /* 1 võrra suurema unikaalse nr */
   UPDATE cg_code_controls SET cc_next_value =
   cc_next_value+1
   WHERE cc_domain = 'ARVENUMBER';
   /* Genereerib viida eelmisele arvele */
   SELECT viimase arve nr INTO eelm arve
   FROM lepingud WHERE lep_number = lepingu_nr;
   /*Paneb lisatava arve nr-i aktiivse lepingu viimaseks arve */
   /* nr-iks */UPDATE lepingud SET viimase arve nr = arve nr
   WHERE lep number = lepingu nr;
END;
```
END uus\_arve;

REM

REM Genereerib unikaalsed arve numbrid REM PROMPT PROMPT Creating TriggerGEN\_ARVE\_NR CREATE OR REPLACE TRIGGER gen arve nr BEFORE INSERT ON ARVED FOR EACH ROW DECLARE **BEGIN**  /\*Kutsub välja mooduli, milline :\*/ /\*1. Genereerib koodikontrolli tabeli alusel unikaalse arve numbri \*/ /\* lisatavale arvele\*/ /\*2. Genereerib viida eelmisele arvele \*/ /\*3. Paneb lisatava arve nr-i aktiivse lepingu viimaseks arve nr-iks\*/ BEGIN Uus arve (:NEW.arve\_number, :NEW.arve\_arve\_number, :NEW.lep\_lep\_number); END;

END;

See oli A) Väljavõte koodi juhtimise tabelist ning B) vastavat koodi juhtimise tabeli rida ülal pidav andmebaasi triger koos trigeri poolt välja kutsutava protseduuriga, mis sisaldab tegelikult rea ülalpidamisega seotud koodi (maksimaalne osa koodist on viidud andmebaasi trigerist ära eraldi seisvasse moodulisse).

• Numbrijada luuakse (rida koodi juhtimise tabelis) spetsiaalselt selleks ette nähtud utiliidiga (Update Code Control Tables).

Rakenduse loomise disaini etapil on soovitav unikaalsete ja primaarsete võtmete väärtuste genereerimiseks maksimaalselt ära kasutada numbrijada generaatorite võimalusi, et:

- Mitte kasvatada süsteemi keerukust (lisakoodi kirjutamine),
- Mitte kaotada töökiiruses. Numbrijada generaatoritega samaväärsete mehhanismide kodeerimine nõuab suurte tabelite lukustamist teiste kasutajate jaoks, et teha kindlaks senine suurim väärtus primaarse (või unikaalse) võtme veerus. See sunnib kasutajaprotsesse ootama

üksteise taga ning tõmbab alla rakenduste töökiirust vaadeldava tabeli peal

(ka koodiga juhitavate jadade kasutamine ei sunni suurt põhitabelit lukustama. Uus väärtus tehakse kindlaks väikese, üksikuid ridu sisaldava abitabeli (koodi juhtimise tabeli) kasutamisel).

Seejuures tuleks lähtuda järgmistest põhimõtetest:

- Kui võtme (unikaalne või primaarne) väärtus ei oma kasutaja jaoks olulist tähendust, siduda võtmeveeruga Oracle'i numbrijada (võtmeveeru väärtused on olulised vaid süsteemi enese jaoks unikaalsuse tagamisel, tabelite sidumisel).
- Kui võtme väärtused on kindla algoritmi alusel arvutatavad (tuletatavad) ning samal ajal peavad olema rangelt järjestatud ilma vahepealsete tühikuteta, siis siduda võtmeveeruga koodi juhtimise jada.
- Kui võtme väärtus omab tähendust süsteemi potentsiaalse kasutaja jaoks või laiemas mõttes, jätta võtmeveeru väärtuse sisestamine kasutaja jaoks lahtiseks ning võimalusel lisada rakendusse kood vaikimise väärtuste (, mida kasutaja saaks vajadusel muuta) genereerimiseks, lubatud väärtuste kontrollimiseks.

### Denormaliseerimine

Analüüsi etapi lõpuks peaksid kõik andmed olema viidud kolmandale normaalkujule (iga olemi iga atribuudi väärtus sõltub ainult vastava olemi unikaalsest identifikaatorist ja ei millestki muust). Denormaliseerimise eesmärk on aga taolisse andmemudelisse sõltuvate andmete sissetoomine. Taoline tegevus omab mõtet juhul, kui see annab arvestatava võidu töökiirust ja jõudlust silmas pidades.

Denormaliseerimise võimalust tuleks kaaluda vaid tabelite puhul:

- •, mida kasutatakse sageli päringutes
- , milles and metermultimised to imuvad harva.

Tuletatud veergude sissetoomise võimalust tuleks kaaluda näiteks arve ridade tabelis, kus iga rea summa moodustub sõltuvates tabelites sisalduvate andmete alusel. On võimalik, et võit töökiiruses (aruannete koostamise juures) kaalub üles trigerite lisamisega (vastava summa arvutamine) juurde tuleva keerukuse ning arvete moodustamise juures summa arvutamisele kulutatava aja.